## **Printing an Application in JustGrants**

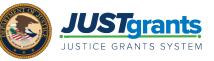

**Overview:** Prior to submitting the application, the Application Submitter can print the web-based application. While the application can be printed at any time, it is recommended that the application is printed right before submitting the application.

To print any attachments associated with the application, you will have to open and print each one individually.

## Instructions:

1) Select Print.

2) Select a printer from the destination dropdown or select
Save as PDF to save the application as a PDF.
The entire application (minus attachments) will be printed.

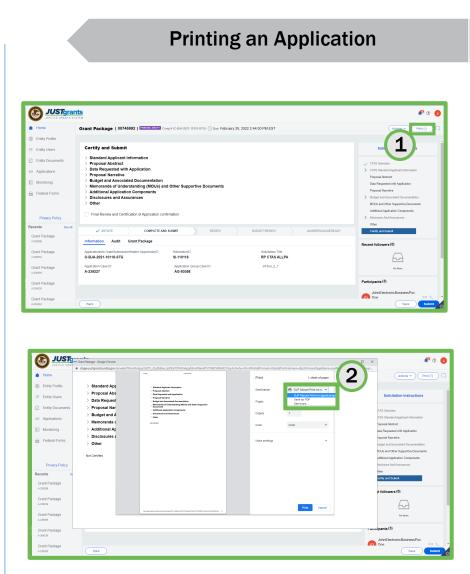